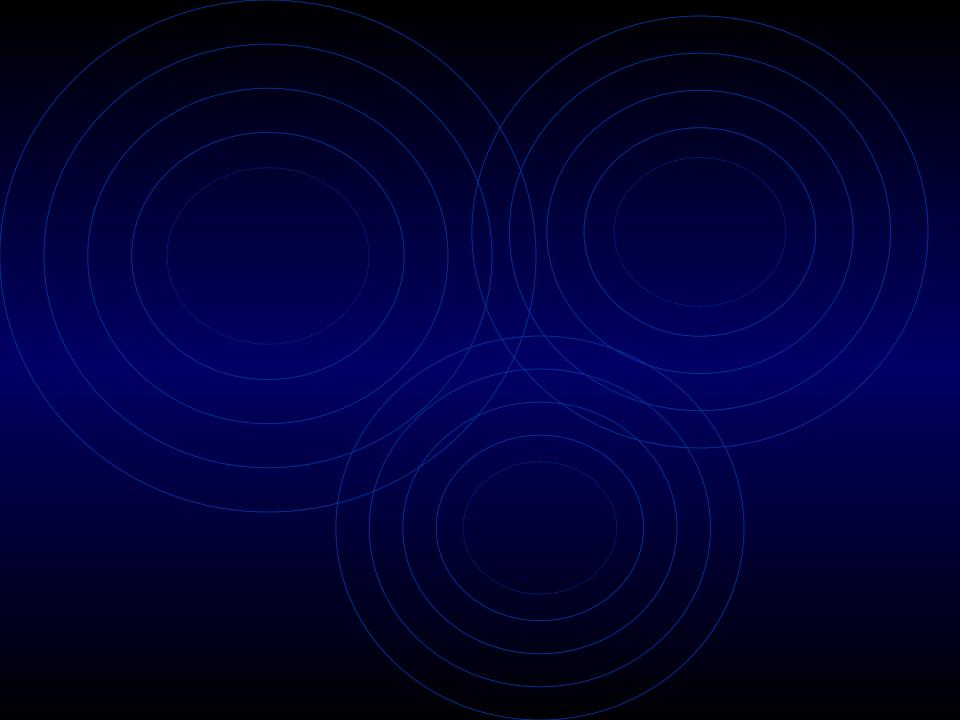

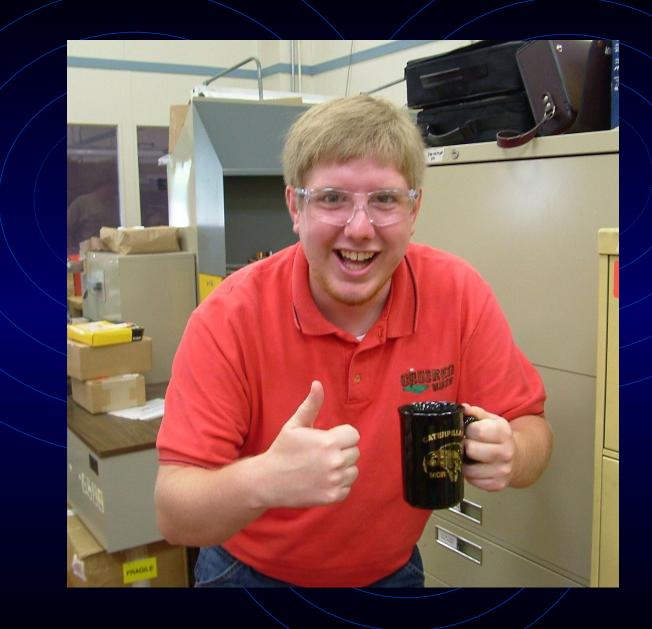

# Ultra Wideband Antenna – Senior Project

By: Ross Stange Advisor: Dr. Prasad Shastry Bradley University

- Summary on Antennas and UWB
  - Introduction to Antennas
  - Introduction to UWB
- Deliverables Due during Fall Semester
- Updated Block Diagram
- Picture of Reference Antenna
- Changes to be Made to Reference Antenna
- EE 409 (RF Comm Lab) Labs
- Simulations and Layouts
- Updated Equipment List
- New Information Received from Cunningham Graphics
- Revised Tentative Schedule and Progress

### Intro to Antennas

- An antenna is a transducer between a guided wave propagating in a transmission line, and an electromagnetic wave propagating in an unbounded medium, like air.
- All antennas are both transmitting and receiving antennas.
- Car antenna mainly in receiving mode

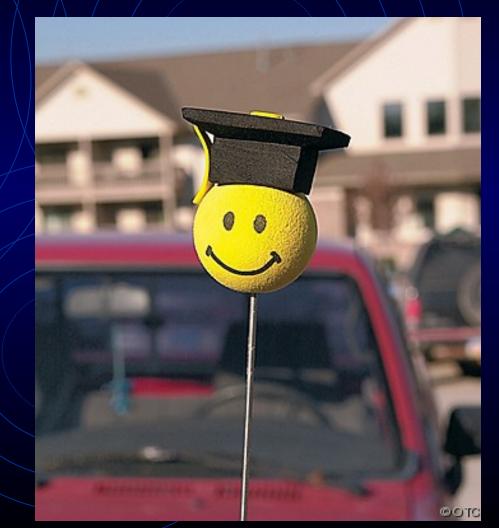

### Intro to UWB

- UWB is defined as a system having a bandwidth greater than 500 megahertz (MHz).
- UWB signals are pulse-based waveforms compressed in time, instead of sinusoidal waveforms compressed in frequency.

### Intro to UWB (cont.)

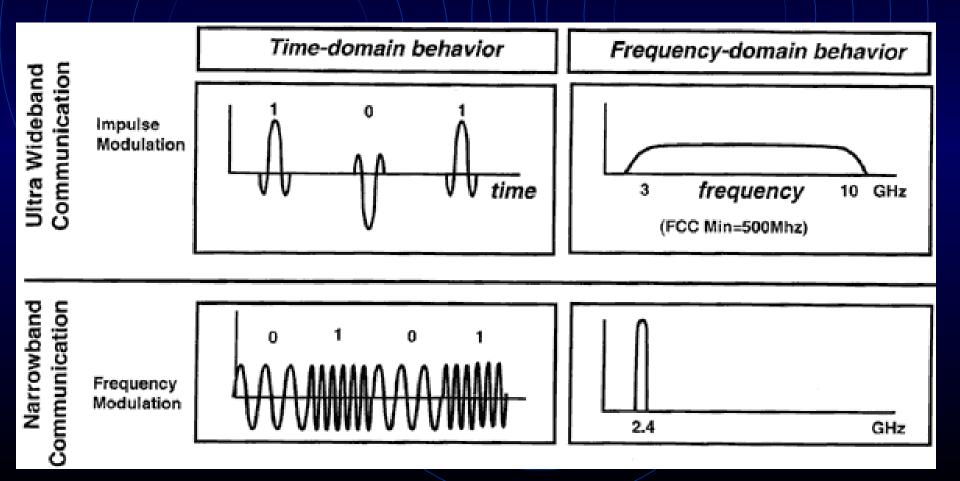

### Intro to UWB (cont.)

Applications

- Low Power
- Low Energy Levels for Short-Range High Communications
- Non Cooperative Radar Imaging
- Radio Communications

- Summary on Antennas and UWB
  - Introduction to Antennas
  - Introduction to UWB
- Deliverables Due during Fall
  Semester
- Picture of Reference Antenna
- Changes to be Made to Reference Antenna
- EE 409 (RF Comm Lab) Labs
- Simulations and Layouts
- Updated Equipment List
- New Information Received from Cunningham Graphics
- Revised Tentative Schedule and Progress

## Deliverables Due during Fall Semester

- Functional Description and Block Diagram
- Functional Requirements List and Specifications
- Proposal
  - Paper Version
  - Presentation Version

- Summary on Antennas and UWB
  - Introduction to Antennas
  - Introduction to UWB
- Deliverables Due during Fall Semester
- Updated Block Diagram
- Picture of Reference Antenna
- Changes to be Made to Reference Antenna
- EE 409 (RF Comm Lab) Labs
- Simulations and Layouts
- Updated Equipment List
- New Information Received from Cunningham Graphics
- Revised Tentative Schedule and Progress

## Updated Block Diagram

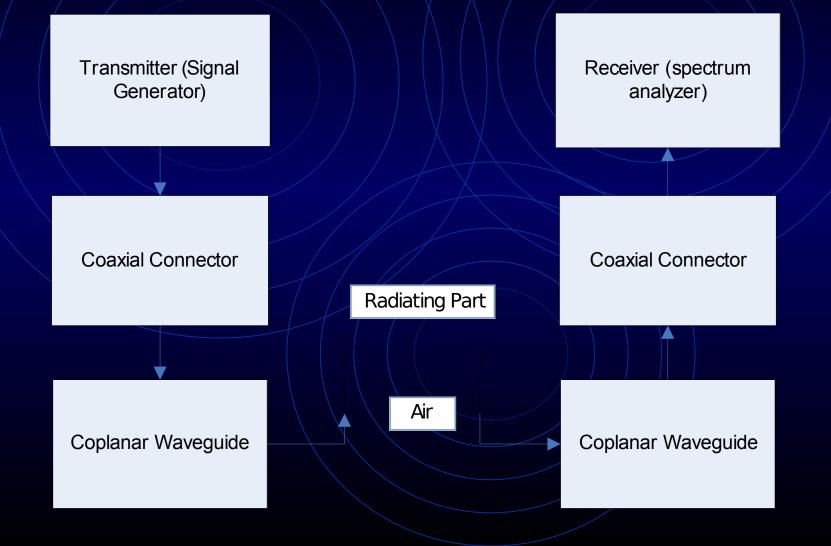

- Summary on Antennas and UWB
  - Introduction to Antennas
  - Introduction to UWB
- Deliverables Due during Fall Semester
- Updated Block Diagram
- Picture of Reference Antenna
- Changes to be Made to Reference Antenna
- EE 409 (RF Comm Lab) Labs
- Simulations and Layouts
- Updated Equipment List
- New Information Received from Cunningham Graphics
- Revised Tentative Schedule and Progress

### Reference Antenna

- Picture of a Monopole Antenna [Left = Final (Optimized) Result] [Right = Initial Set-Up
- Final Values:  $\theta = 63^{\circ}$  B = 16 mm A = 15 mm

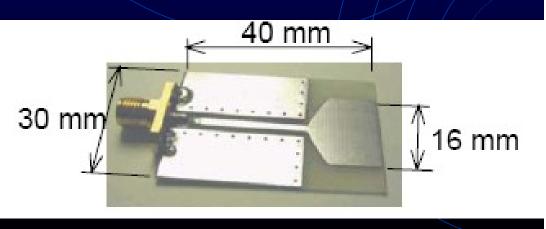

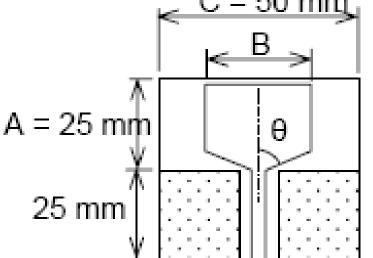

- Summary on Antennas and UWB
  - Introduction to Antennas
  - Introduction to UWB
- Deliverables Due during Fall Semester
- Updated Block Diagram
- Picture of Reference Antenna
- Changes to be Made to Reference Antenna
- EE 409 (RF Com Lab) Labs
- Simulations and Layouts
- Updated Equipment List
- New Information Received from Cunningham Graphics
- Revised Tentative Schedule and Progress

## Changes to be Made to Reference Antenna

- Reference Antenna to be designed first  $\forall \theta = 63^{\circ}$  (Original Value)
  - Will be changed to 0°, 30°, 45°, and 75°.
- Change shape of Coplanar Waveguide
  - Trapezoidal (Angle =  $90 \theta$ )
- Test Coplanar Waveguide by itself
  - At 0°, 30°, 45°, 63°, and 75°

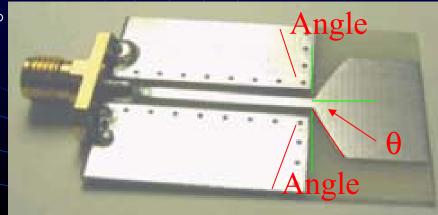

- Summary on Antennas and UWB
  - Introduction to Antennas
  - Introduction to UWB
- Deliverables Due during Fall Semester
- Updated Block Diagram
- Picture of Reference Antenna
- Changes to be Made to Reference Antenna
- EE 409 (RF Comm Lab) Labs
- Simulations and Layouts
- Updated Equipment List
- New Information Received from Cunningham Graphics
- Revised Tentative Schedule and Progress

### EE 409 (RF Comm Lab) Labs

- Network Analyzer
- ADS Lab
- Antenna Measurements (Not Finished!)
- Microstrip LPF Fabrication and Measurements (Not Finished!)

- Summary on Antennas and UWB
  - Introduction to Antennas
  - Introduction to UWB
- Deliverables Due during Fall Semester
- Updated Block Diagram
- Picture of Reference Antenna
- Changes to be Made to Reference Antenna
- EE 409 (RF Comm Lab) Labs
- Simulations and Layouts
- Updated Equipment List
- New Info from Cunningham Graphics
- Revised Tentative Schedule and Progress

## Simulation and Layouts

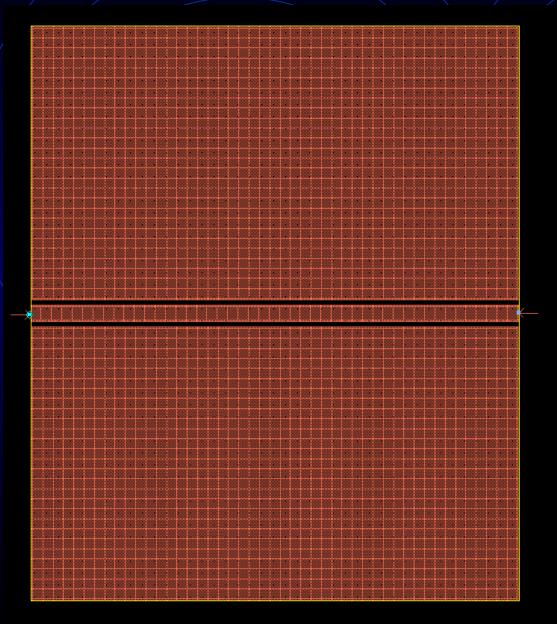

#### Coplanar Waveguide for Simulation 1

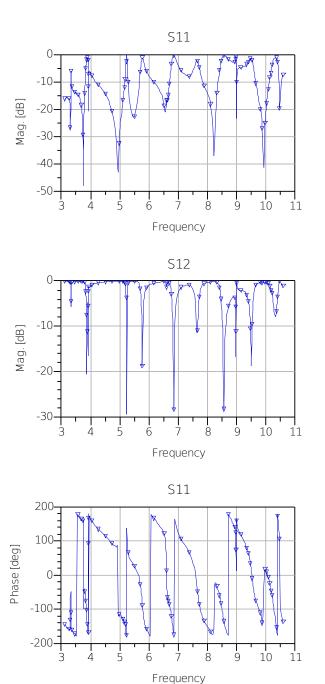

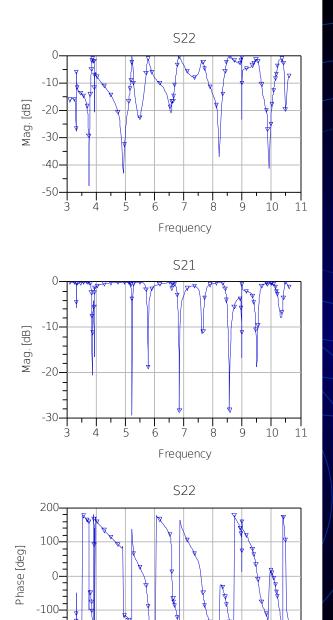

10

8

9

11

-200

3

4

5

6

Frequency

# Simulation and Layouts

Simulation 1 – Bad Data

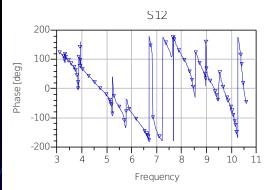

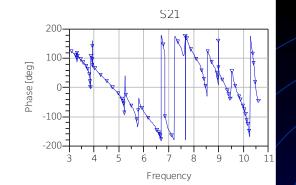

S22

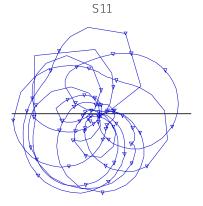

freq (3.100GHz to 10.60GHz)

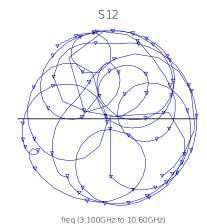

freq (3.100GHz to 10.60GHz)

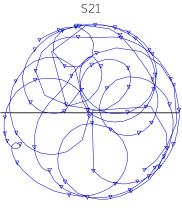

freq (3.100GHz to 10.60GHz)

## Simulation

## and Layouts

#### Simulation 1 (cont.)

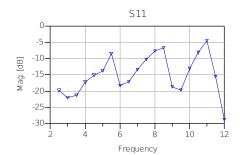

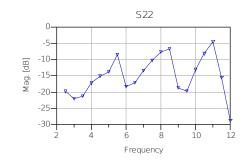

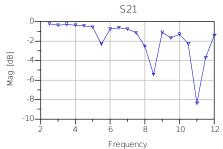

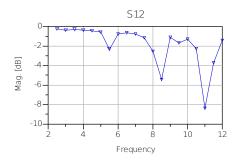

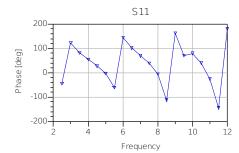

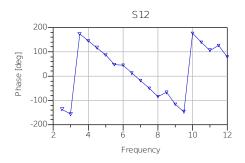

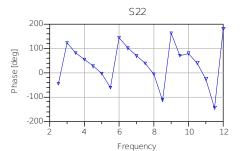

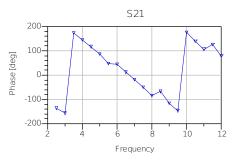

### Simulation

and Layouts

Simulation 2 better results

Date Simulation Done – 3/6/2008

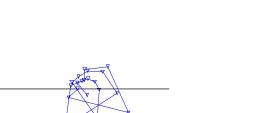

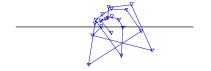

S22

freq (2.500GHz to 12.00GHz)

S11

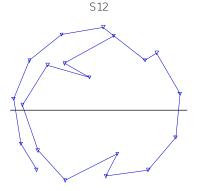

freq (2.500GHz to 12.00GHz)

freq (2.500GHz to 12.00GHz)

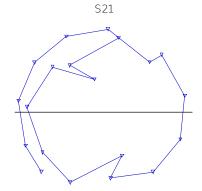

freq (2.500GHz to 12.00GHz)

# Simulation and Layouts

#### Simulation 2 - (cont.)

Simulation 2's conductor is different than Simulation 1's

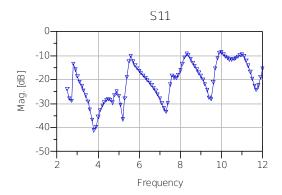

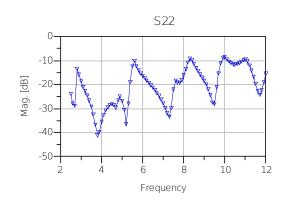

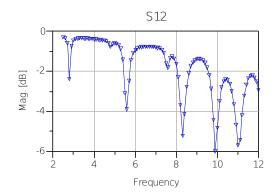

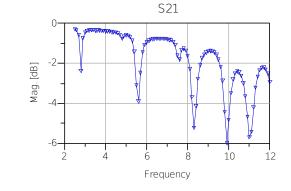

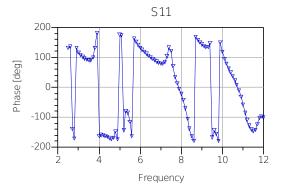

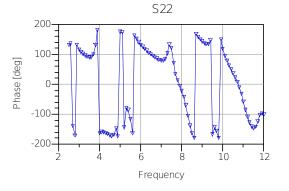

# Simulation and Layouts

Simulation 3

Date Simulation Done – 3/13/2008

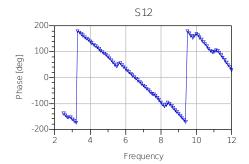

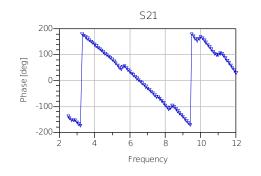

S11

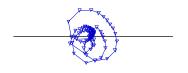

freq (2.500GHz to 12.00GHz)

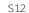

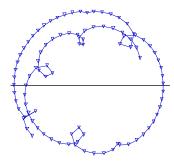

freq (2.500GHz to 12.00GHz)

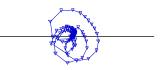

S22

freq (2.500GHz to 12.00GHz)

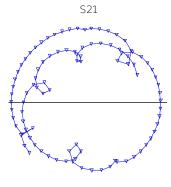

freq (2.500GHz to 12.00GHz)

# Simulation and Layouts

#### Simulation 3 – (cont.)

Simulation 3 thickness of copper with 1 oz., which is different to Simulations 1 and 2

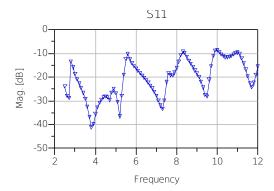

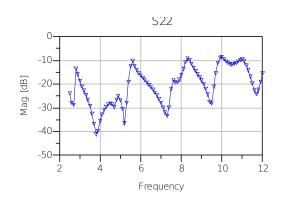

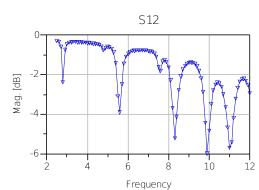

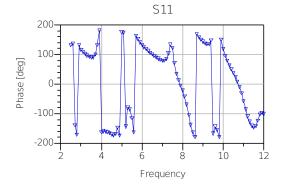

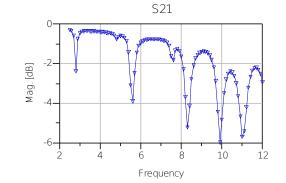

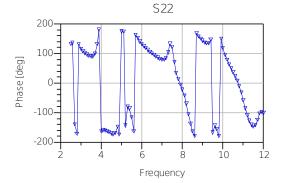

Simulation and Layouts

Simulation 4

Date Simulation Done – 3/14/2008

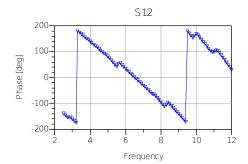

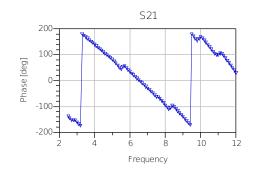

S11

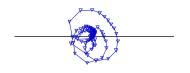

freq (2.500GHz to 12.00GHz)

S12

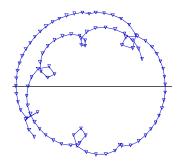

freq (2.500GHz to 12.00GHz)

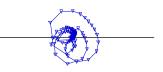

S22

freq (2.500GHz to 12.00GHz)

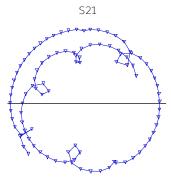

freq (2.500GHz to 12.00GHz)

# Simulation and Layouts

#### Simulation 4

Simulation 4 similar to Simulation 3 because only width and gap change.

### Simulations and Layouts

All Layouts look the same the same as the first one since the actual size is not being viewed.

- Summary on Antennas and UWB
  - Introduction to Antennas
  - Introduction to UWB
- Deliverables Due during Fall Semester
- Updated Block Diagram
- Picture of Reference Antenna
- Changes to be Made to Reference Antenna
- EE 409 (RF Comm Lab) Labs
- Simulations and Layouts
- Updated Equipment List
- New Info from Cunningham Graphics
- Revised Tentative Schedule and Progress

### Equipment List

- Network analyzer HP8722C or HP8410C
- Spectrum analyzer HP8593E or HP8559A
- Signal generator HPE4433B (May be used instead of Pulse Generator)
- Agilent Advanced Design System ADS
- Sonnet 10.52 (Not Going to be Used! Time Constraint)
- Anechoic Chamber
- Pulse Generator HP8011A (New! Possibility the Signal Generator)

## Some Pictures of the Equipment

#### Spectrum Analyzer

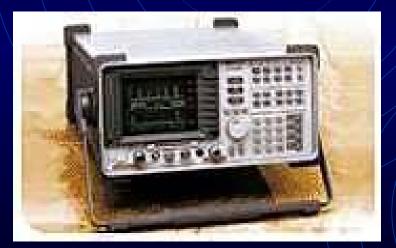

#### Anechoic Chamber

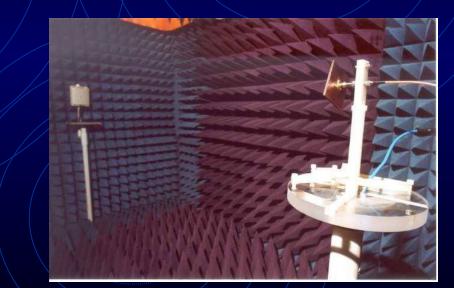

### Some Pictures of Equipment

#### Signal Generator

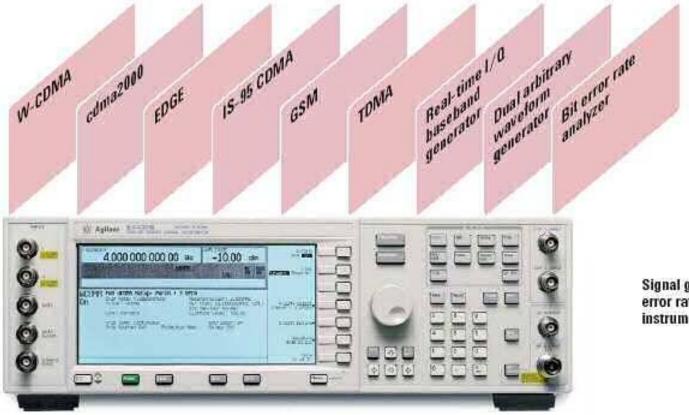

Signal generation and bit error rate analysis in one instrument.

- Summary on Antennas and UWB
  - Introduction to Antennas
  - Introduction to UWB
- Deliverables Due during Fall Semester
- Updated Block Diagram
- Picture of Reference Antenna
- Changes to be Made to Reference Antenna
- EE 409 (RF Comm Lab) Labs
- Simulations and Layouts
- Updated Equipment List
- New Info from Cunningham Graphics
- Revised Tentative Schedule and Progress

# New Info from Cunningham Graphics

- Printed Circuit Board 31 mil thickness
- 1 Oz. Copper thickness [Will increase due to electroplatting which was necessary due to via holes (plattedthrough holes)]
- Where antennas will be fabricated (with via holes)
- Via holes are used to connect the ground plate to upper conductor plate so it wouldn't create a T-line

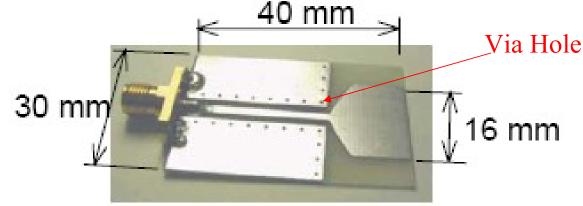

# New Info from Cunningham Graphics

- Telephone Conference with Bob Modica
- Possible Problem because of glass fiber amount
  - Each Company uses a different amount of glass fiber and epoxy
  - Just because the printed circuit board is a FR-4, does not mean it is exactly the same
  - Loss, dielectric constant can change

# New Info from Cunningham Graphics

From Cunningham Graphics, actual specs:

- FR-4 Printed Circuit Board will have a 30 mil core, 4.6 dielectric constant, copper plating of 2.6 mil, 100 micro-inches of electroless nickel, 3-5 micro-inches of immersion gold
- Fabrication Process 2 weeks
- Fit 25-30 antennas on one sheet

- Summary on Antennas and UWB
  - Introduction to Antennas
  - Introduction to UWB
- Deliverables Due during Fall Semester
- Updated Block Diagram
- Picture of Reference Antenna
- Changes to be Made to Reference Antenna
- EE 409 (RF Comm Lab) Labs
- Simulations and Layouts
- Updated Equipment List
- New Info from Cunningham Graphics
- Revised Tentative Schedule and Progress

## **Tentative Schedule**

| Schedule for UWB Antenna Senior Project |                        |                                                                      |              |            |
|-----------------------------------------|------------------------|----------------------------------------------------------------------|--------------|------------|
|                                         |                        |                                                                      |              |            |
| Week                                    | Date                   | Objective                                                            | % of Project | Completion |
| Pre-work                                | 14-Jan-08 to 18-Jan-08 | Network Analyzer Lab (EE 409 Lab)                                    | 5.00%        | 100%       |
| 1                                       | 24-Jan-08              | Obtain Reference Paper and Learn about Signal<br>Generator           | 5.00%        | 100%       |
| 2                                       | 31-Jan-08              | Learn about Signal Generator                                         | 4.00%        | 100%       |
| 3                                       | 7-Feb-08               | ADS Lab (EE 409 Lab)                                                 | 5.00%        | 100%       |
| 4                                       | 14-Feb-08              | ADS Lab (EE 409 Lab)                                                 | 5.00%        | 100%       |
| 5                                       | 21-Feb-08              | Design and Simulate Coplanar Waveguide in ADS                        | 5.00%        | 20%        |
| 6                                       | 28-Feb-08              | Give Monthly Presentation and Build Many Antennas<br>on a Microstrip | 5.00%        | 0%         |
| 7                                       | 6-Mar-08               | Build Many Antennas on a Printed Circuit Board                       | 5.00%        | 0%         |
| 8                                       | 13-Mar-08              | Build Many Antennas on a Printed Circuit Board                       | 5.00%        | 0%         |
| 9                                       | 20-Mar-08              | Spring Break                                                         | 1.00%        | 0%         |
| 10                                      | 27-Mar-08              | Build Many Antennas on a Printed Circuit Board                       | 5.00%        | 0%         |
| 11                                      | 3-Apr-08               | Antenna being Fabricated at Cunningham<br>Graphics/Do EE 409 Labs    | 7.50%        | 0%         |
| 12                                      | 10-Apr-08              | Antenna being Fabricated at Cunningham<br>Graphics/Do EE 409 Labs    | 7.50%        | 0%         |
| 13                                      | 17-Apr-08              | Testing and Recording (Anechoic Chamber)                             | 7.50%        | 0%         |
| 14                                      | 24-Apr-08              | Testing and Recording (Anechoic Chamber)                             | 7.50%        | 0%         |
| 15                                      | 1-May-08               | Final Report and Presentation                                        | 10.00%       | 0%         |
| 16                                      | 8-May-08               | Final Report and Presentation                                        | 10.00%       | 0%         |
| 16                                      | 8-May-08               | Project 100% Completed                                               | 100.00%      | 25%        |

### Special Thanks

- Special thanks to Bob Modica (Cunningham)
- Suresh (Validus) and Bala (Validus)
- Divya (Grad Student)

## Questions?

• I'm sorry; you did not answer in the form of a question.

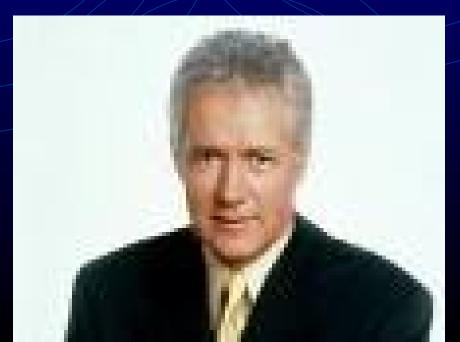